## Integrierte und modulare Software

Ray Console enthält eine Fülle von Funktionen, die Ihnen den Einstieg erleichtern. Wenn Sie komplexere Funktionen benötigen, können Sie zusätzliche Software-Module abonnieren oder kaufen. Durch Hinzufügen der Module, die Sie benötigen, können Sie Ray Console auf Ihre Bedürfnisse zuschneiden, ohne für Funktionen zu bezahlen, die Sie nicht benötigen. Nachfolgend sind die Software-Funktionen aufgeführt, die ab Werk mitgeliefert werden. Weitere Informationen auf rayconsole.com

Ray Console Software – Datenblatt

## Integrierte Software

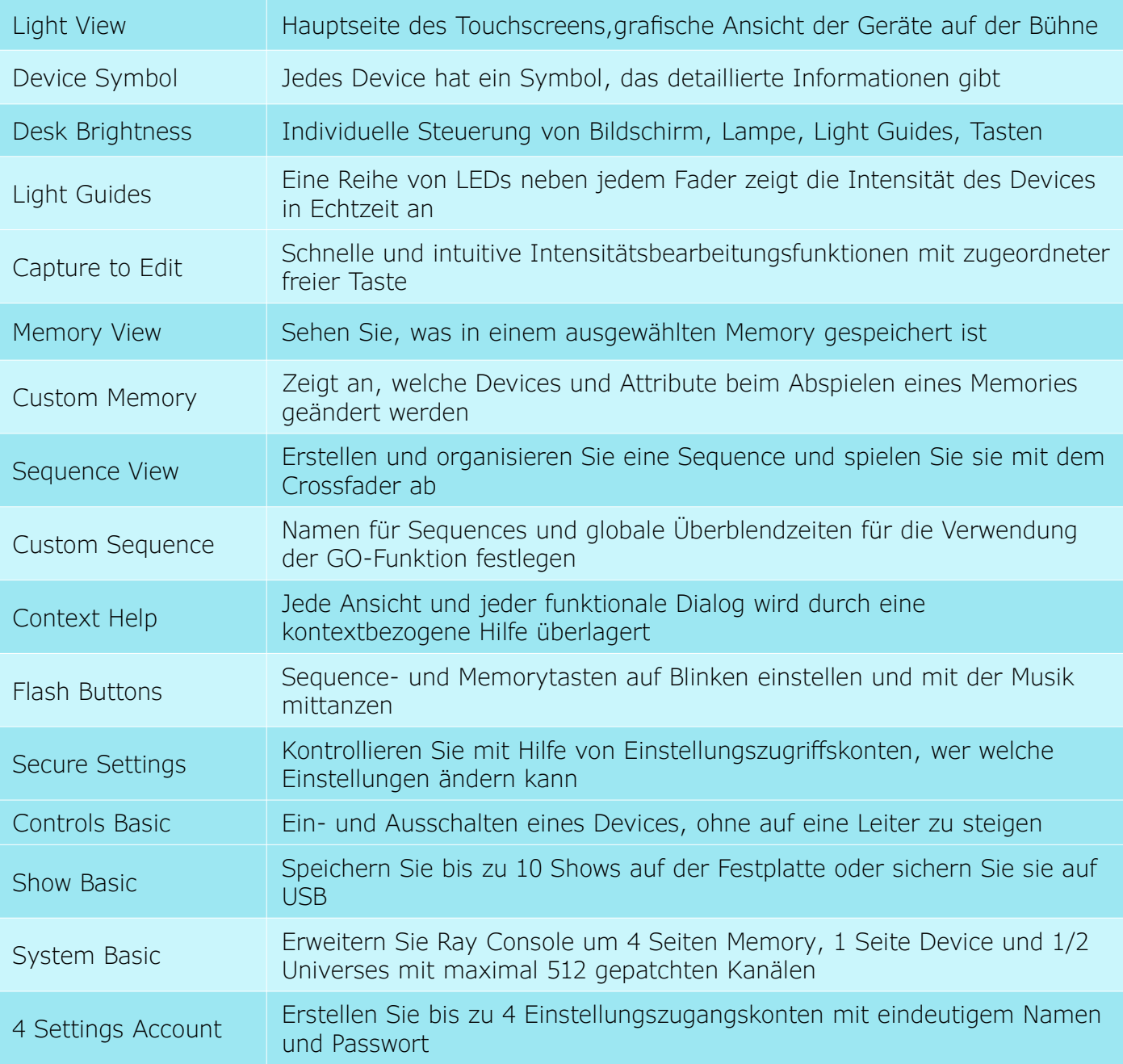

 PXM Trade GmbH Rennemattenweg 13 79576 Weil am Rhein **Deutschland** rayconsole.com

## Ray Console Software – Datenblatt

## Modulare Software

79576 Weil am Rhein

**Deutschland** rayconsole.com

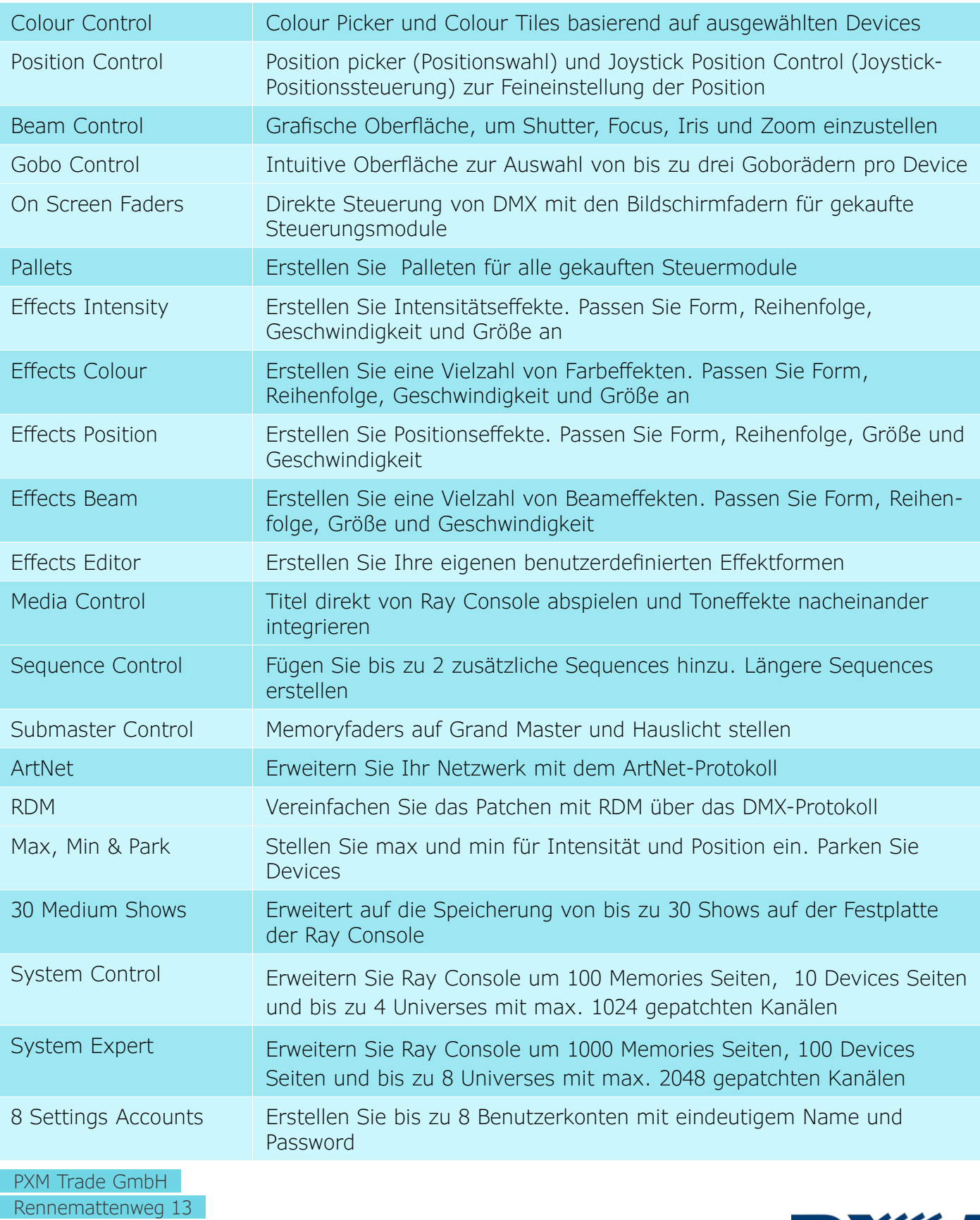

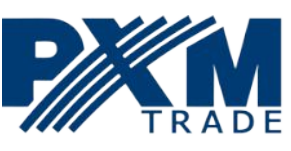